# **New Functions in QGIS**

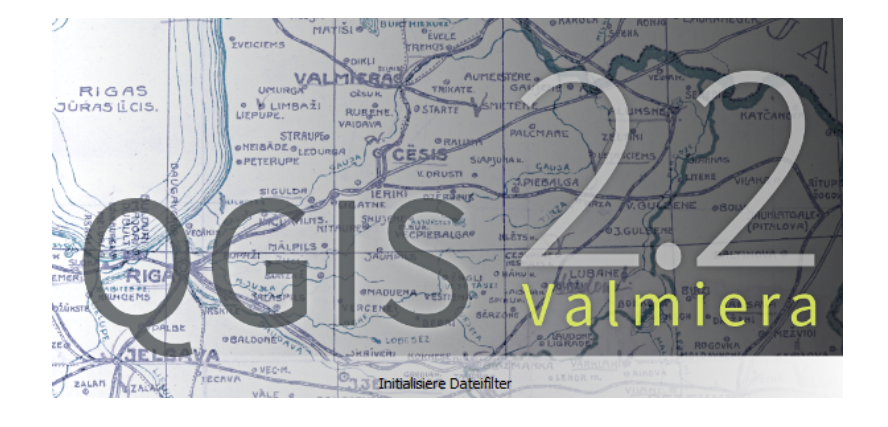

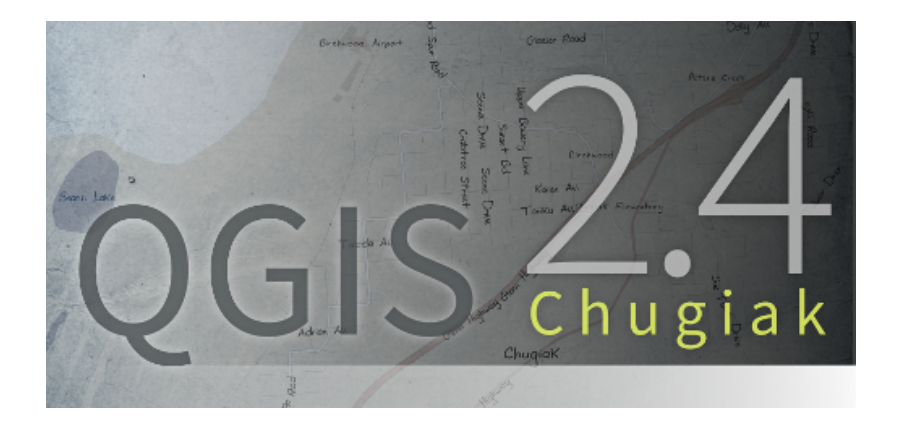

# Versions 2.2 and 2.4

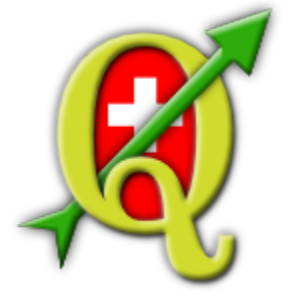

Marco Hugentobler (Sourcepole) and Andreas Neumann (Stadt Uster)

# **Agenda**

- Symbology and Labeling
- Print Composer
- Atlas-Serial Printing
- Forms and Relations
- Datum transformations
- Data format support
- Under-the-hood improvements

# **Symbology - Current Fill Types**

- Simple fill
- Line pattern fill (Schraffur)
- Point pattern fill (Punktraster)
- SVG fill (vector fill)
- Centroid fill
- Gradient fill
- Shapeburst fill

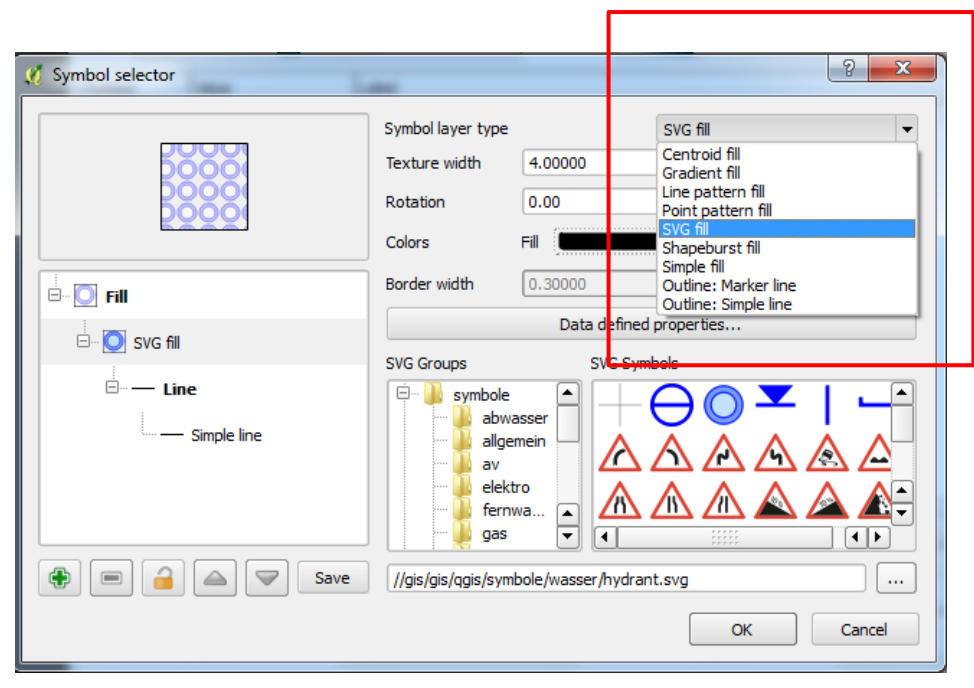

# **Symbology - Gradient Support (2.2)**

- Two color or ramp based
- **Linear, radial or conical**
- Viewport or object based gradient bounding box
- Supports data-defined properties with expressions

# **Symbology - Gradient Support (2.2)**

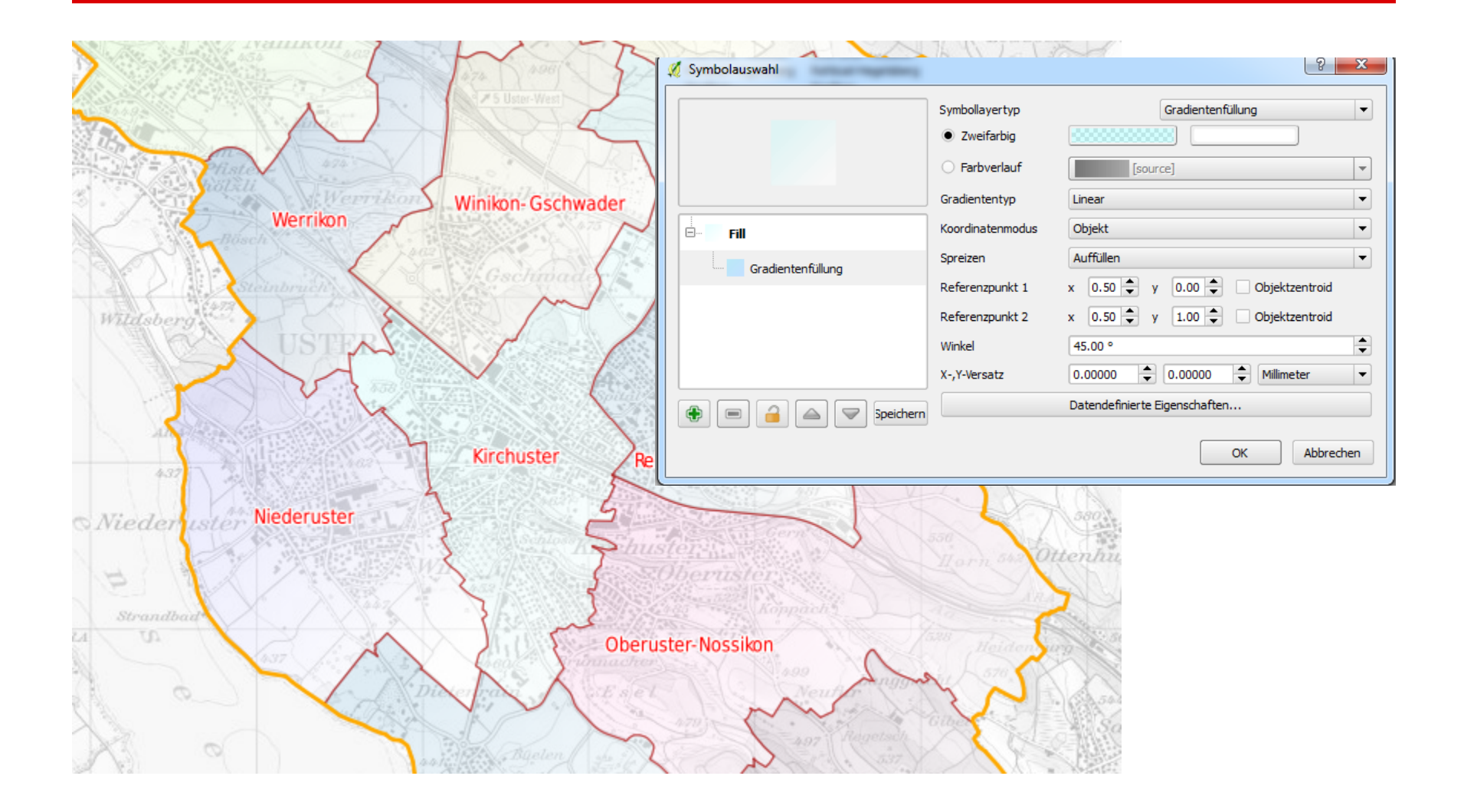

# **Symbology - Gradient Support (2.2)**

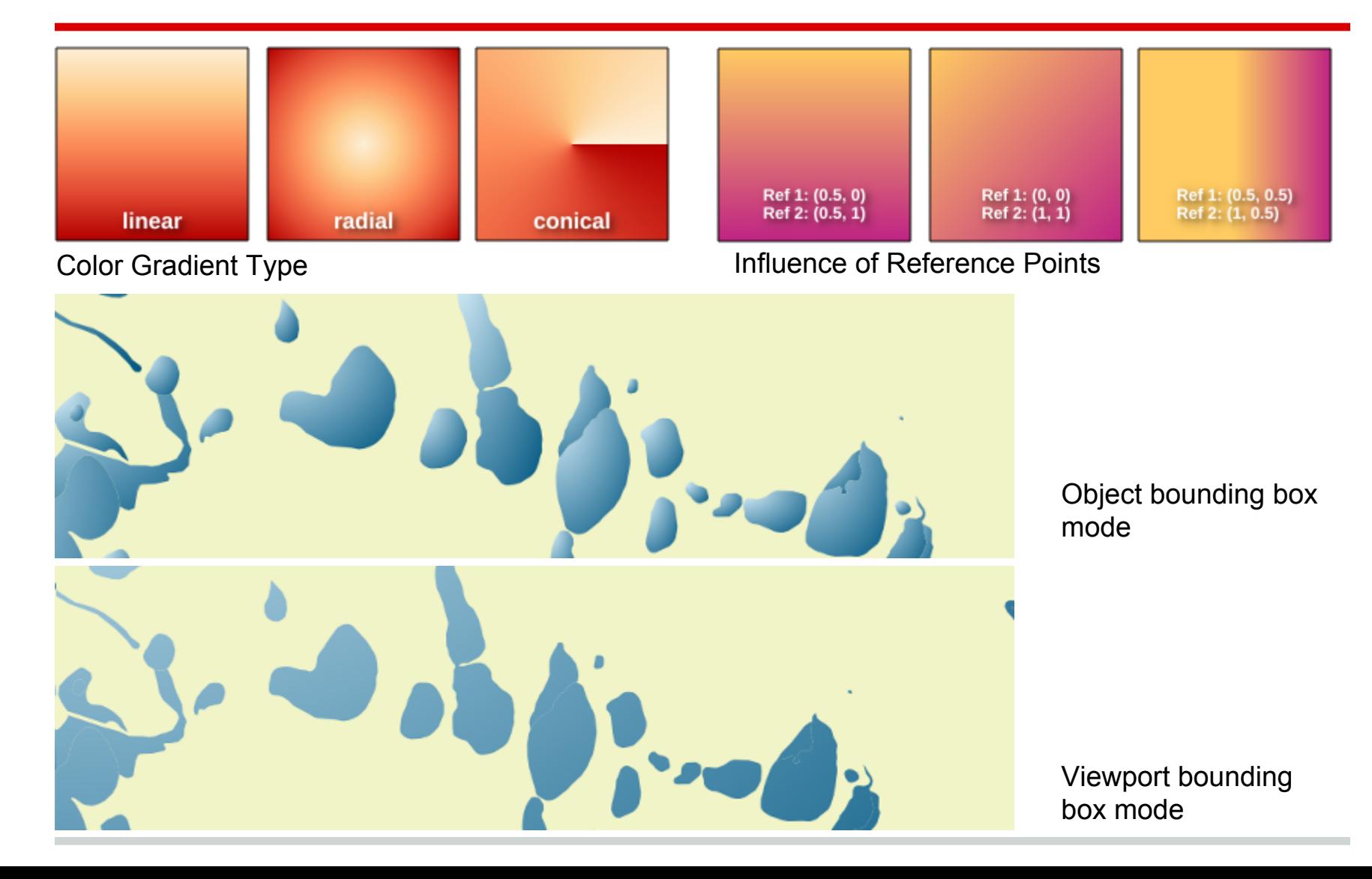

- Shapeburst: Gradient that follows shape
- Two-color or ramp
- Supports alpha channel
- **Linear, radial or conical**
- Shade from border to center point or shade only in buffer along borders
- Opt additional blur effect to reduce spines
- Optionally ignore holes
- Supports data-defined properties with expressions

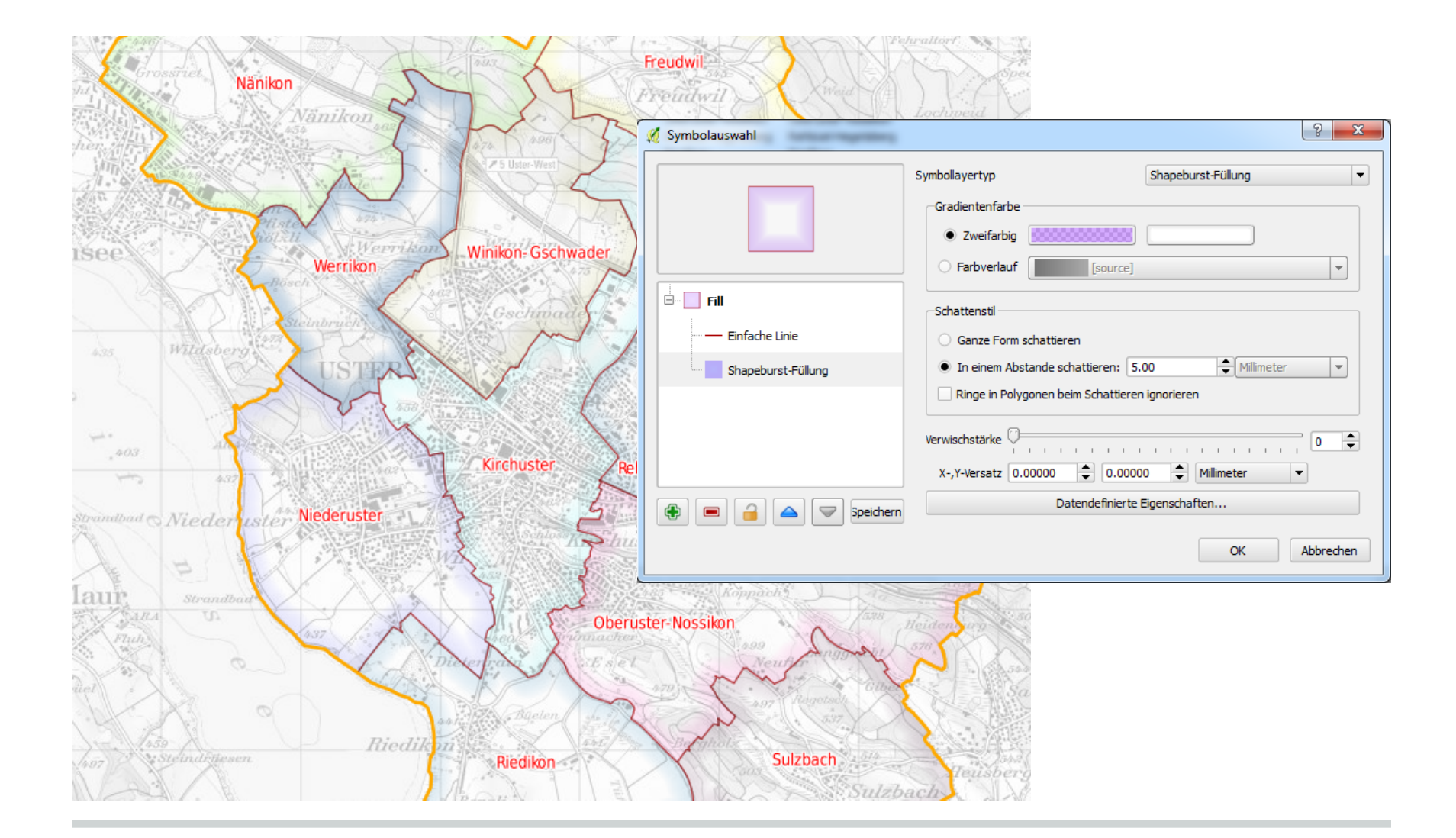

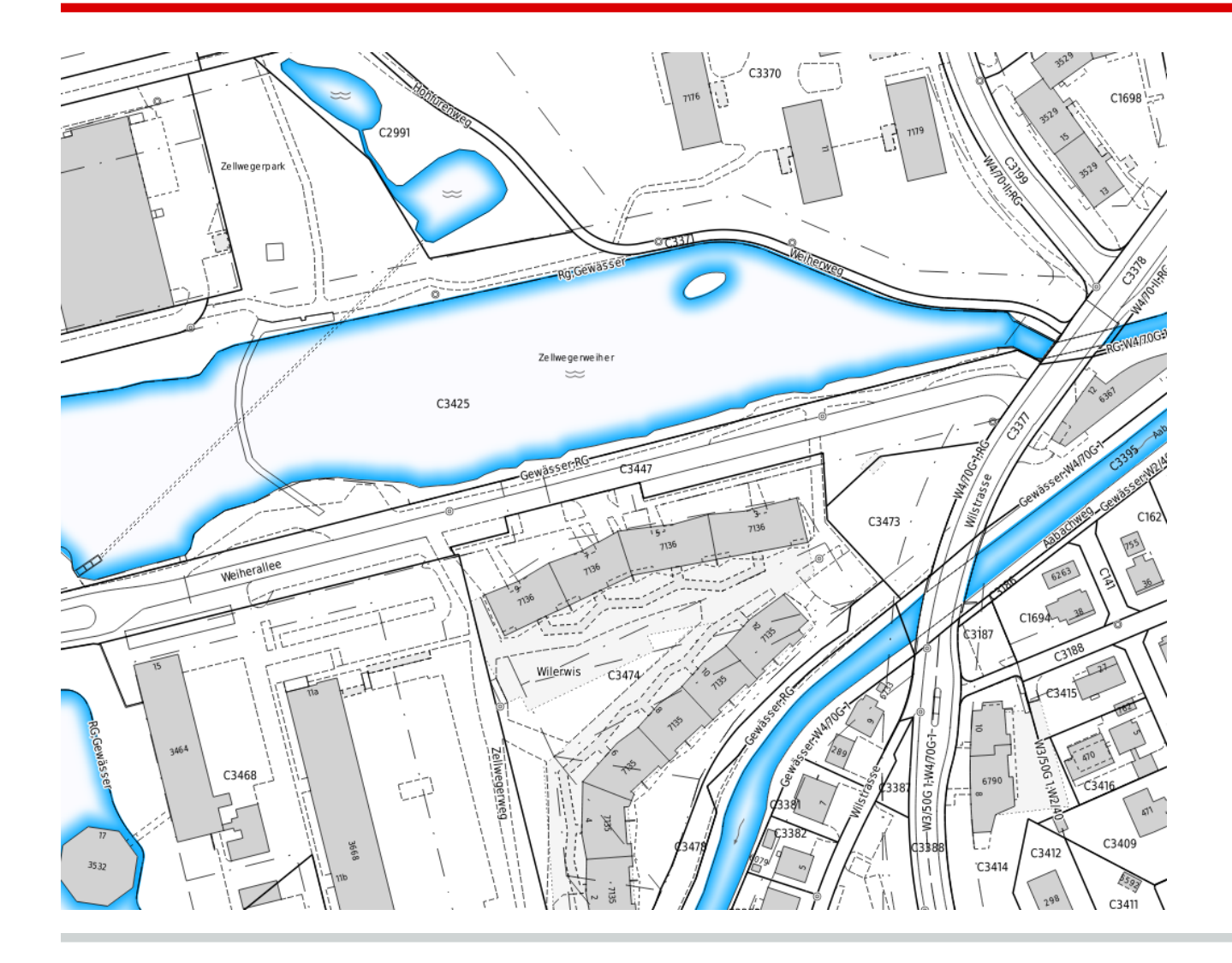

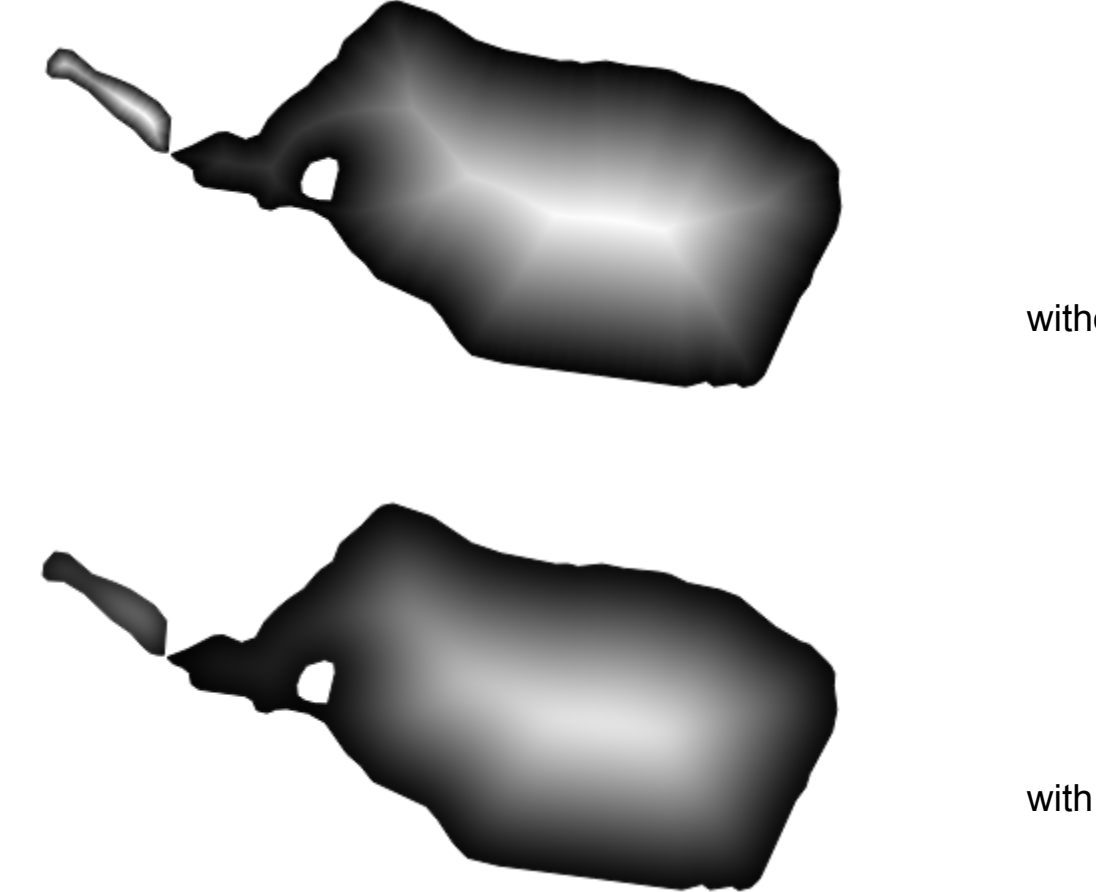

without blur

with blur to remove spines

# **Symbology - Draw line only inside polygon (2.2)**

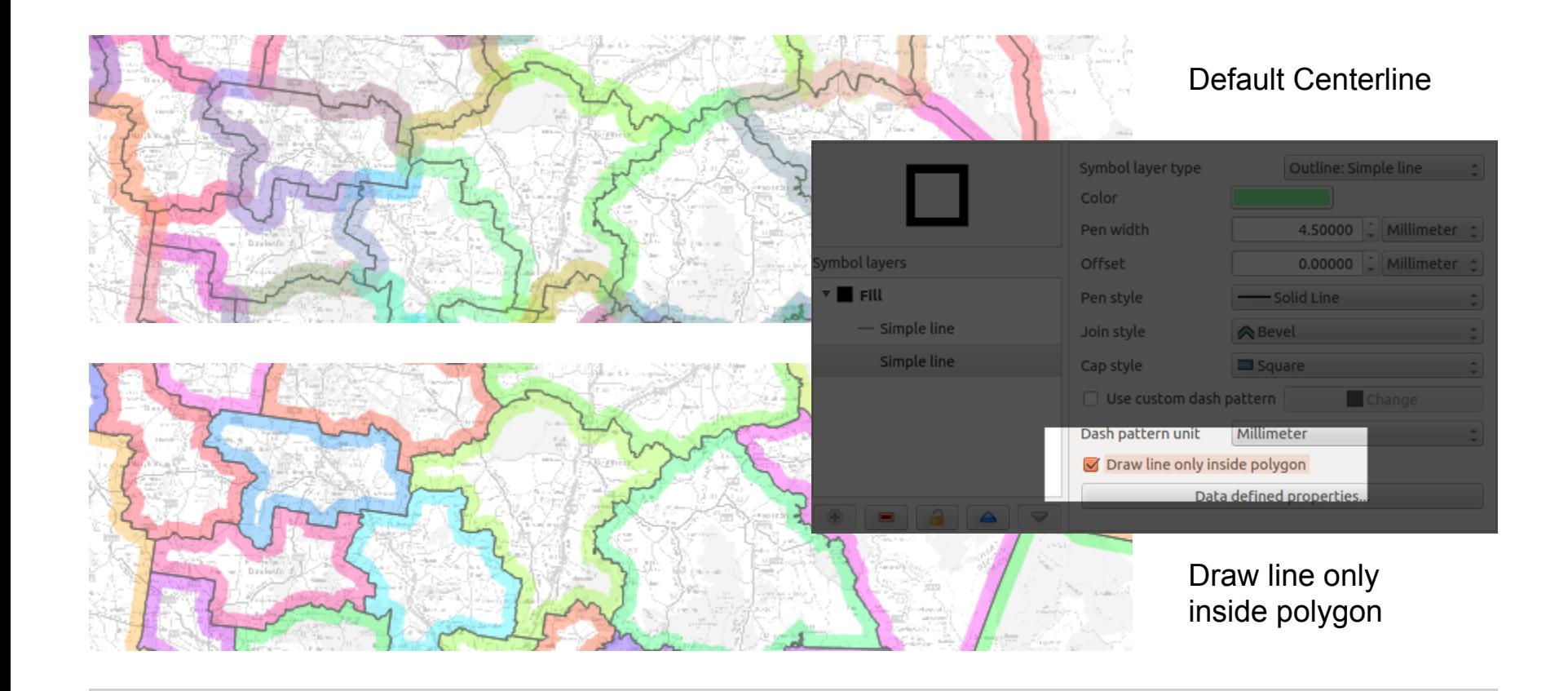

# **Symbology - Inverted Polygon Renderer (2.4)**

- Used to show only certain features and cover others (like cookie cutter)
- You style everything that is outside of current feature
- Useful for showing only selected features in layers below
- Very useful for Serial Printing

### **Symbology - Inverted Renderer (2.4)**

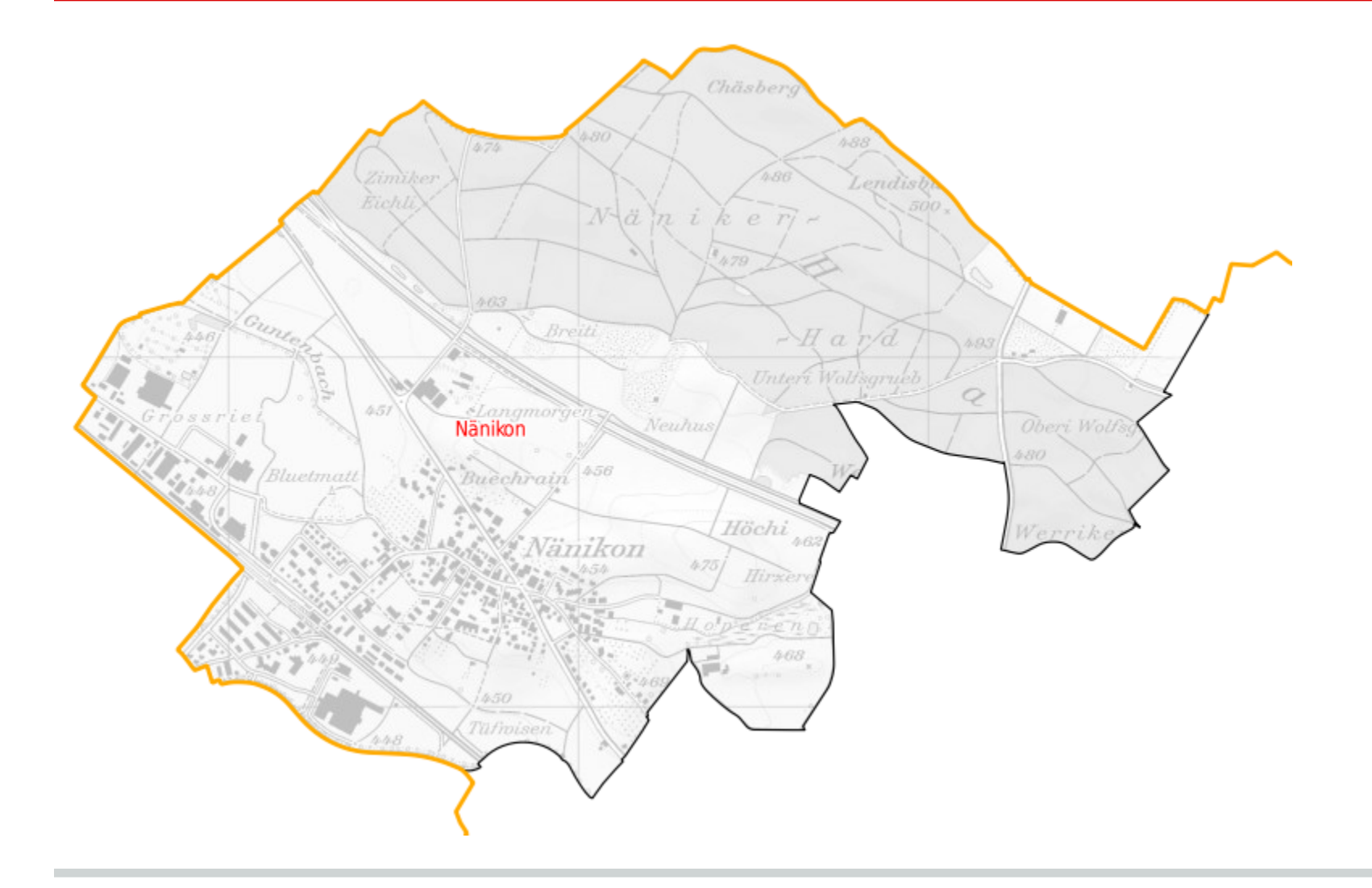

# **Symbology - Combination Inverted Renderer and Shapeburst Support (2.4)**

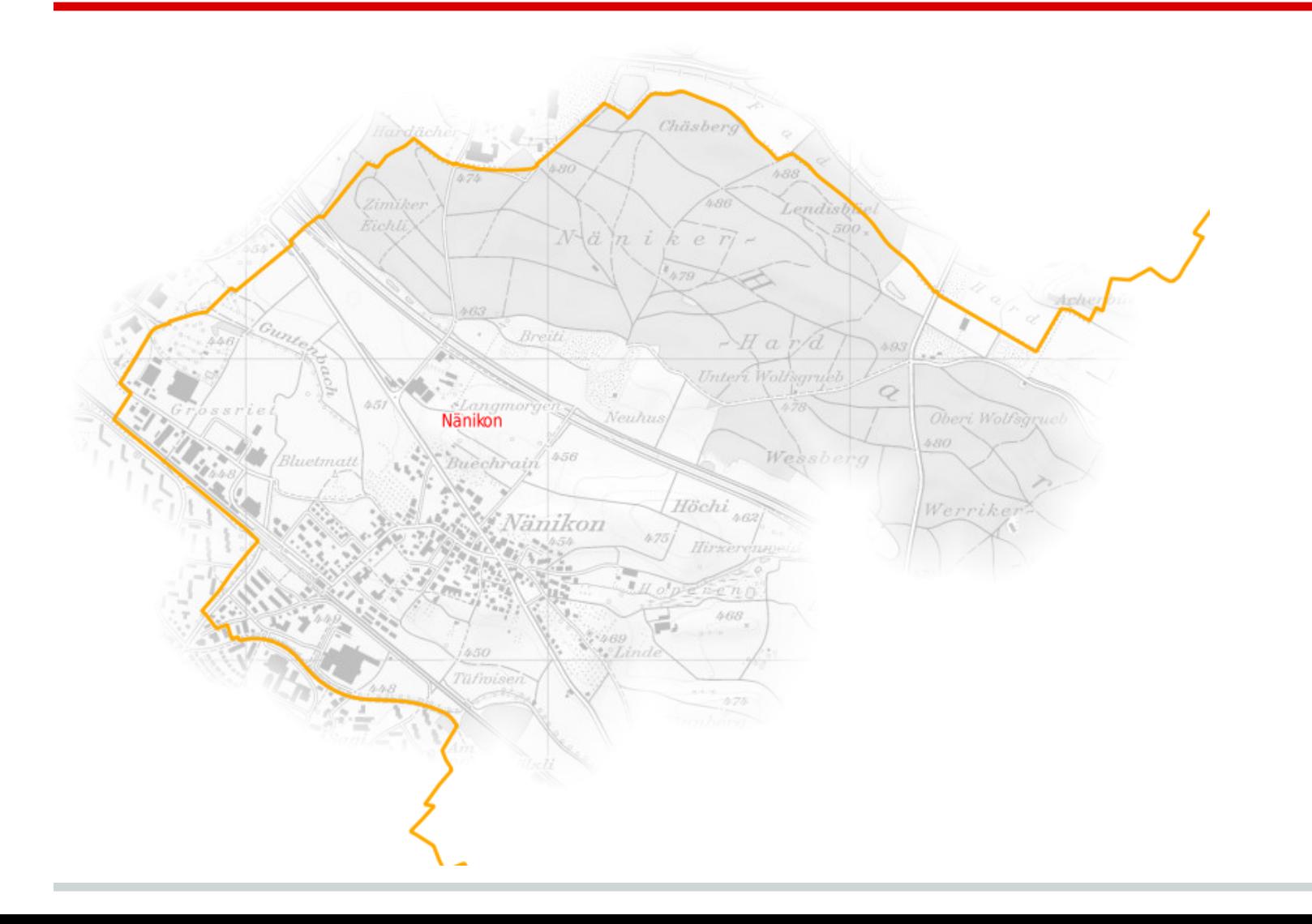

# **Symbology - Combination Inverted Renderer and Shapeburst Support (2.4)**

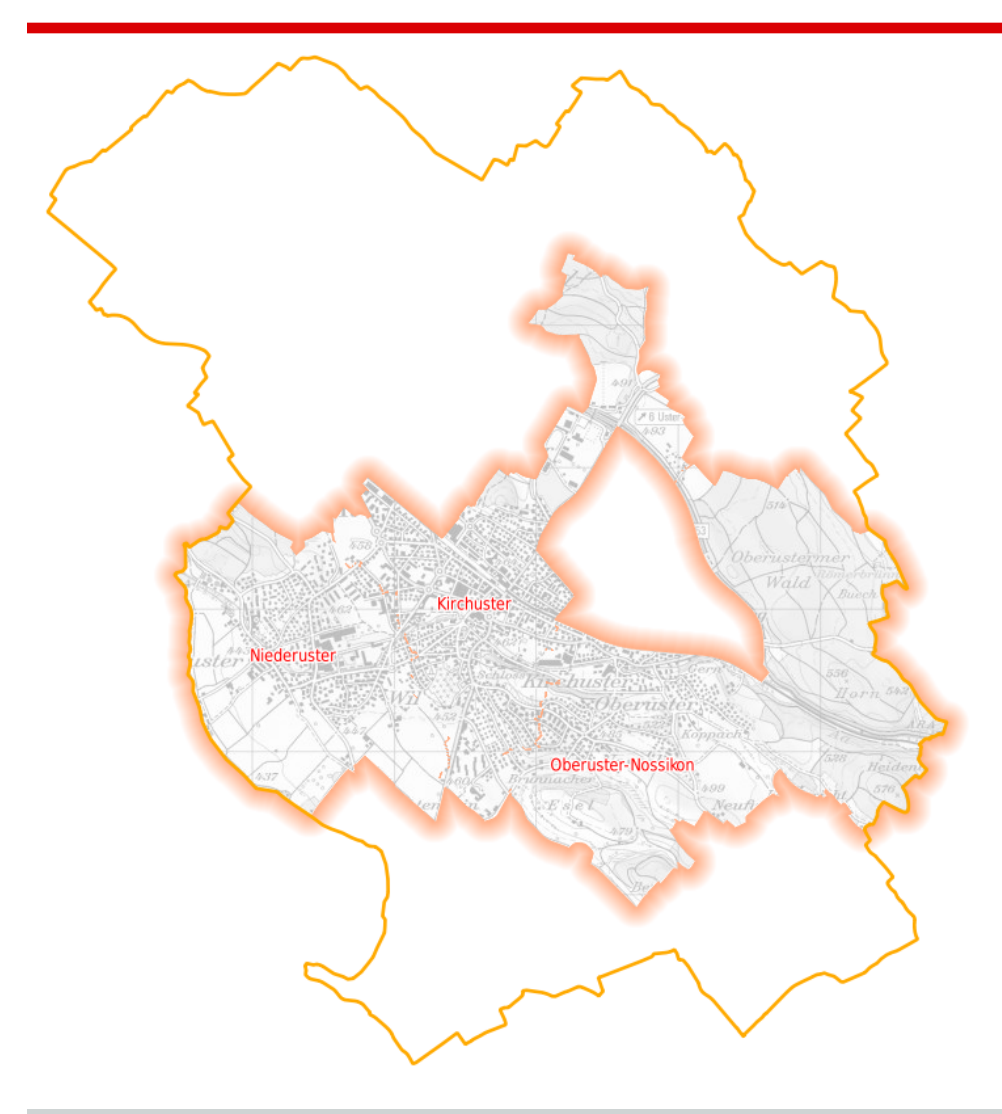

# **Symbology - Anchors for Point Symbols (2.2)**

- Previously, symbols were always centered
- You could use offsets against center point
- Now you can horizontally and vertically align point symbols
- Very useful for scalable symbols that should only grow to the top/bottom or left/right

# **Symbology - Anchors for Point Symbols (2.2)**

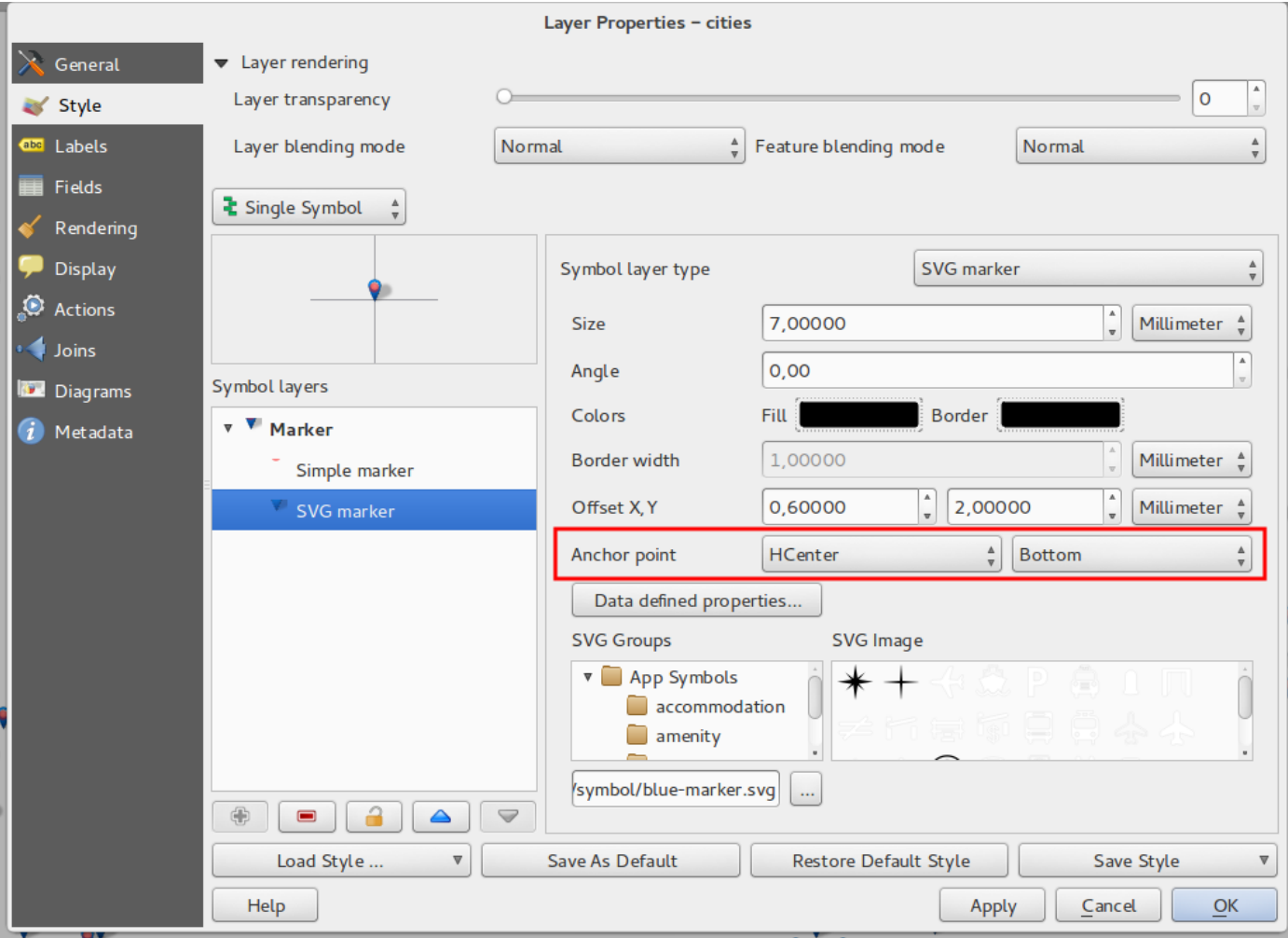

# **Symbology - Marker Line Offsets (2.4)**

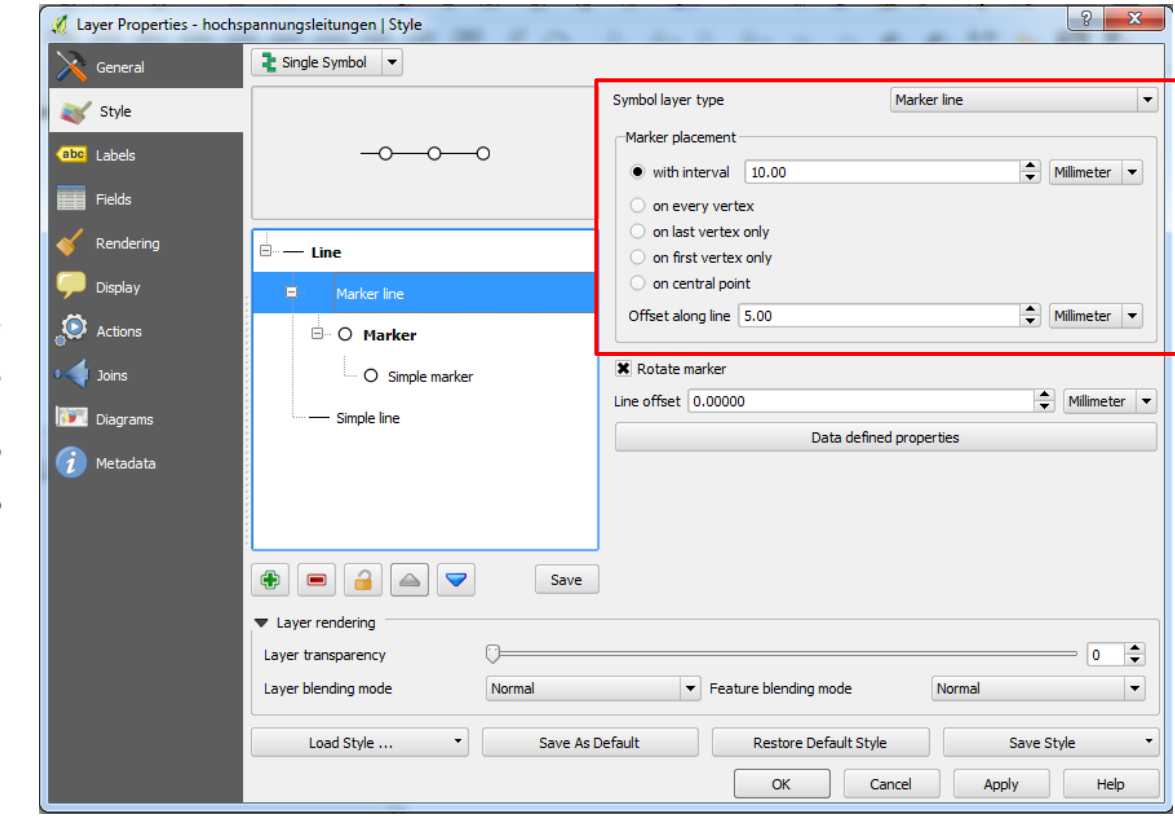

# **Symbology - Categorizations based on expressions (2.2)**

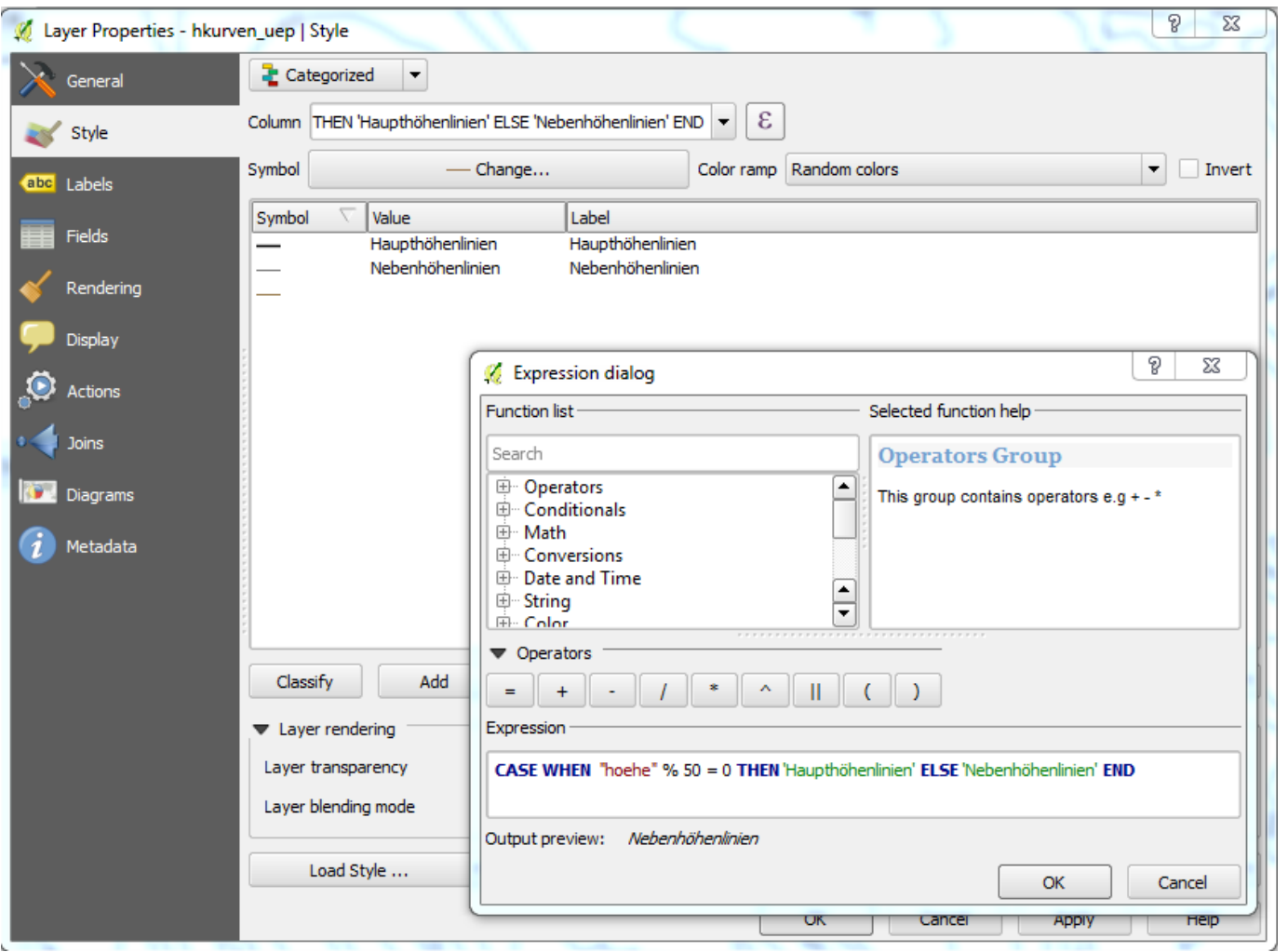

Use categorized and graduated renderer with expressions

# **Symbology - Else Rule for Rule based Renderer** (2.2)

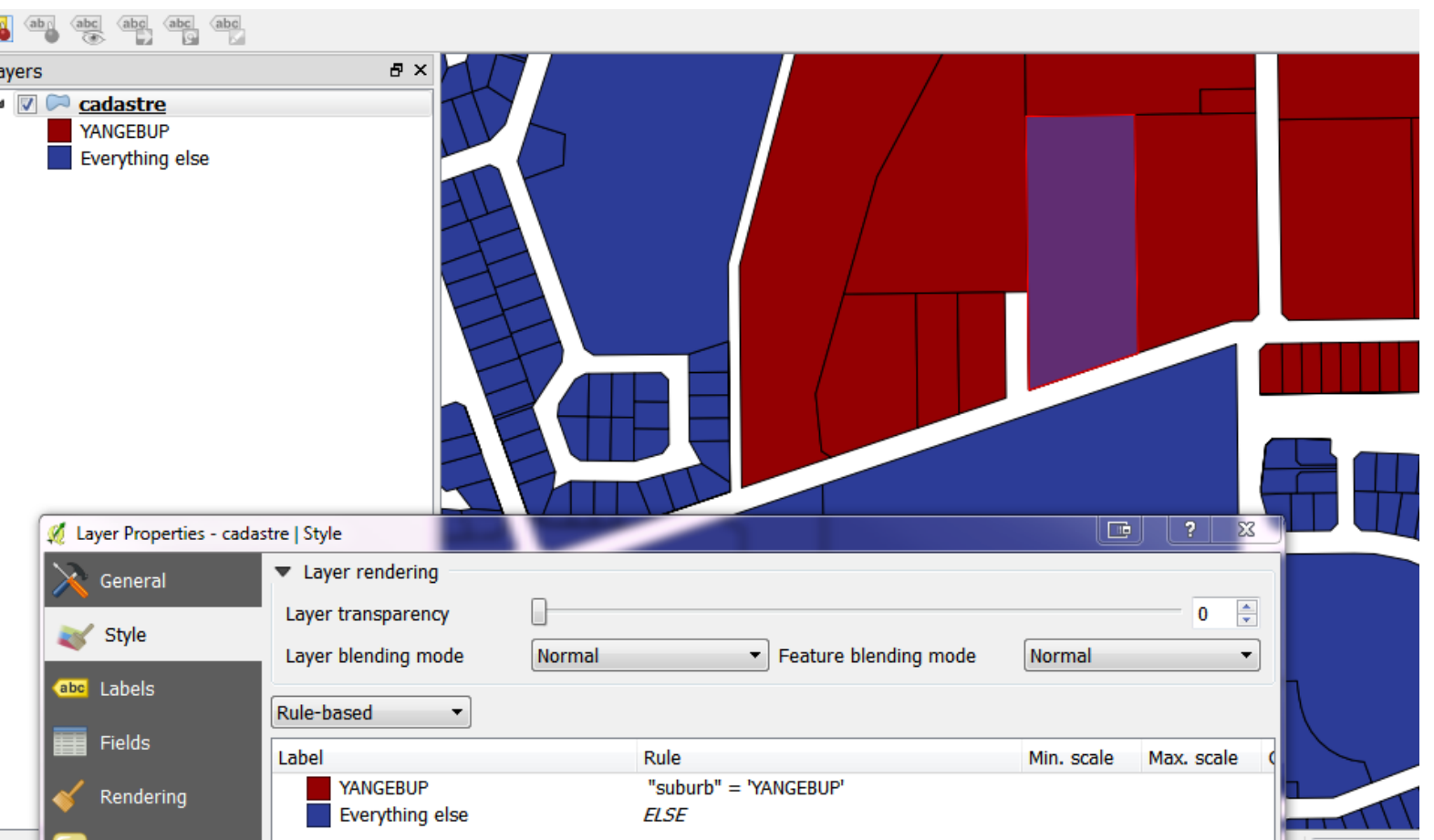

Applied when all other rules do not apply

#### **Labeling Improvements (2.2 + 2.4)**

- Horizontal and Free Labeling for polygons now render faster
- Lines can be repeatedly labeled

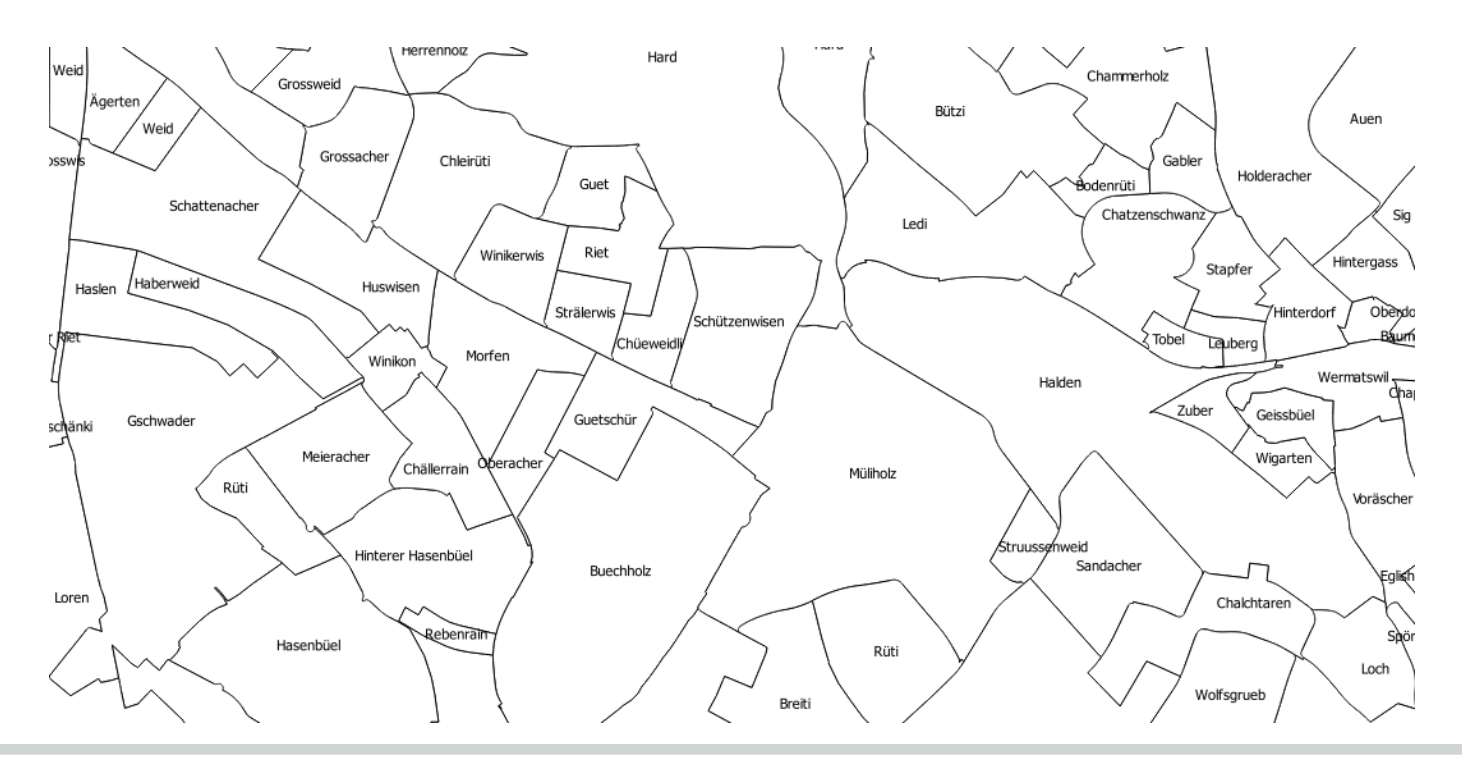

#### **Labeling Improvements (2.2 + 2.4)**

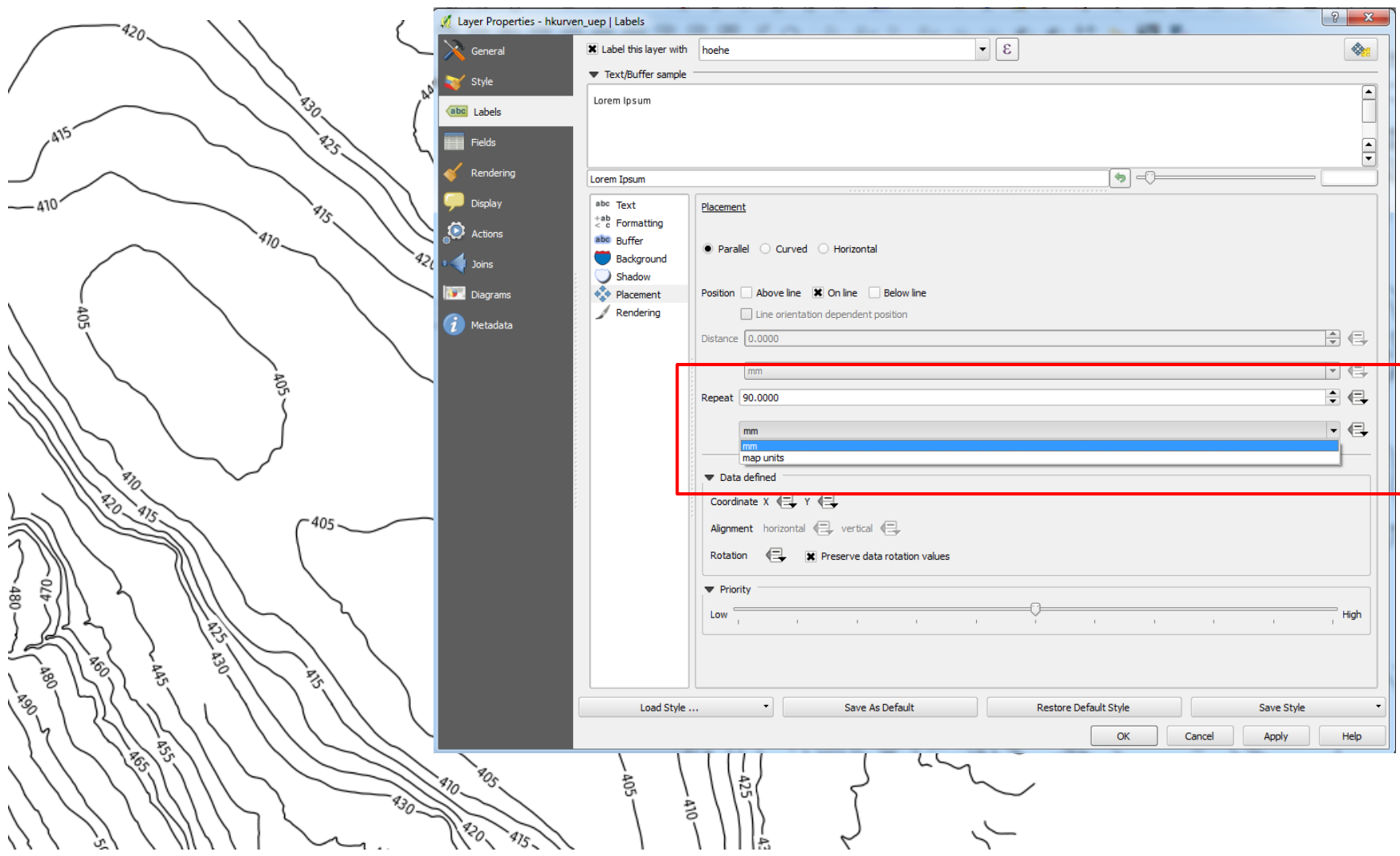

### **Print composer (2.2 + 2.4)**

- Various improvements to usability
	- Select elements by mouse drag
	- Rectangle zoom, mouse wheel zoom
	- Zoom to actual size
- Rotation for all map elements
- Shape styling / canvas styling
- Grayscale / colour blindness preview
- Pictures
	- data source with expressions
	- horizontal/vertical alignments
	- sizing modes
- Better page breaks in HTML frames

# **Atlas serial printing (2.2 + 2.4)**

- Atlas preview in composer
- Support multiple map styles with \$map variable
- Several atlas controlled maps
- Pick closest round map scale from provided list of scales
- More details in the afternoon workshop

### **Tables - Quick Calcbar (2.4)**

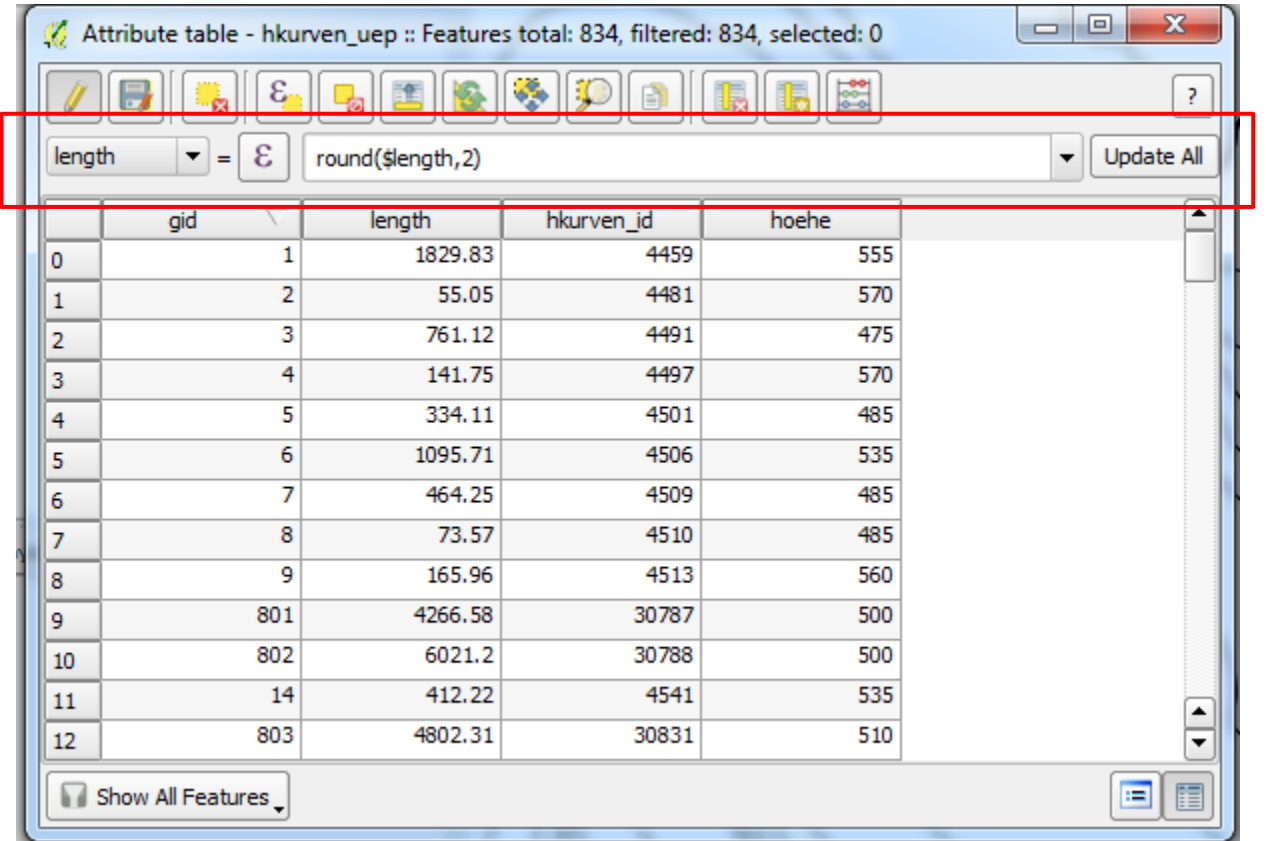

#### **Expressions Improvements (2.2 + 2.4)**

- List of recent expressions
- New expressions for print composer and atlas serial printing - More to come in version 2.6

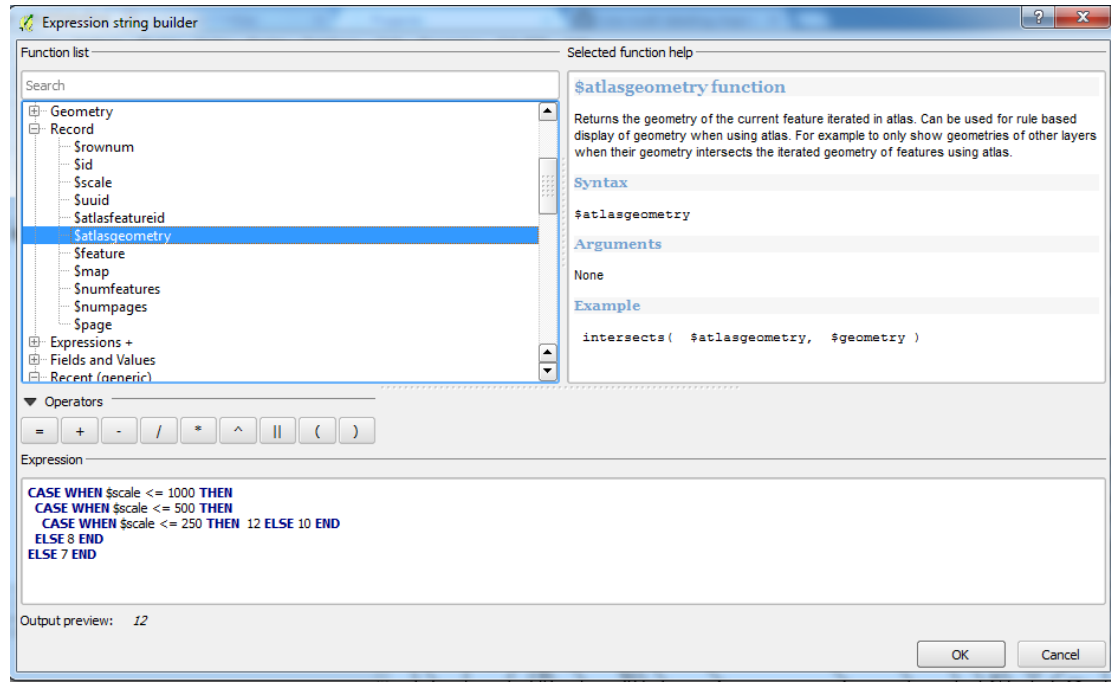

- Relations manager (cross-datasource relations)
- 1:n relations
- Relation reference widget
	- o open in separate dialogue
	- as embedded form

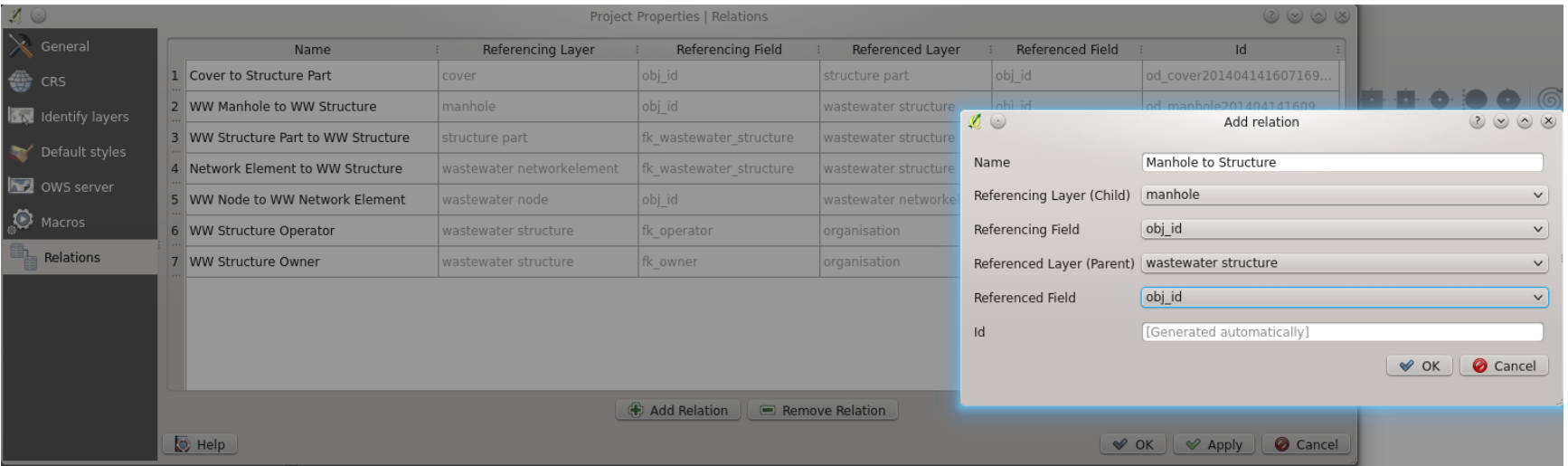

Relations Manager - allows cross-data source references

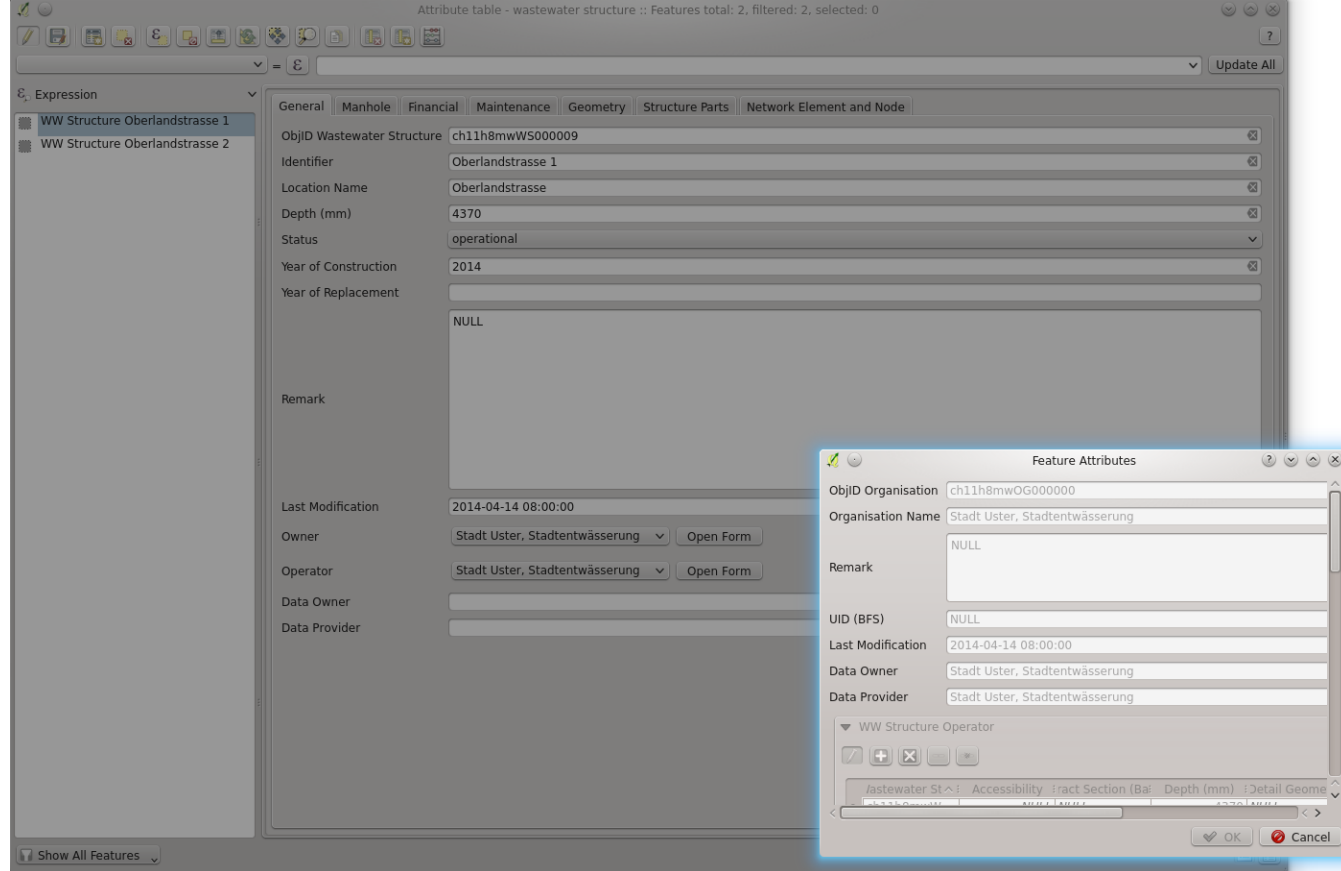

Sample with separate form to open (relation reference widget)

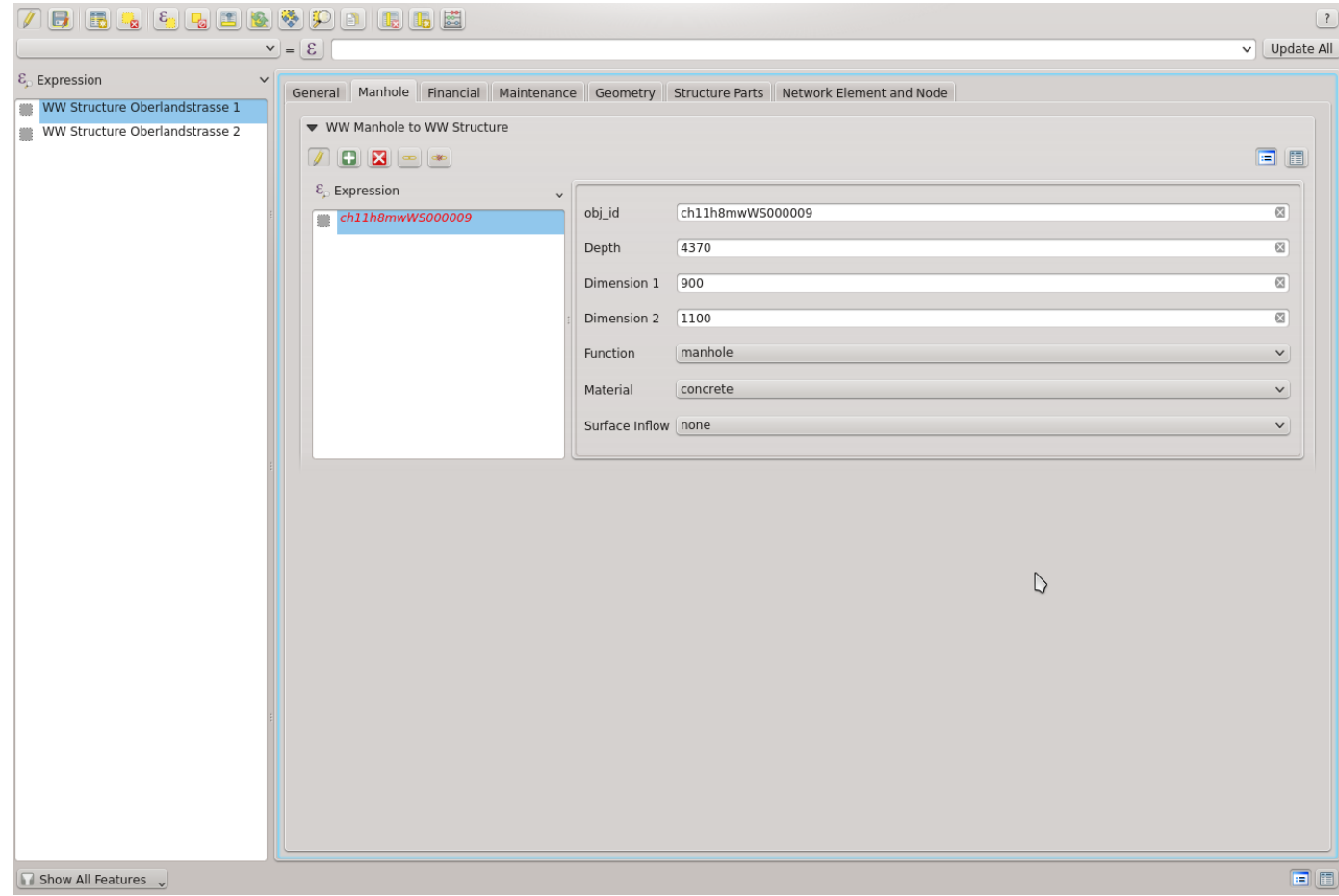

Sample with embedded form (relation reference widget)

### **Forms and relations Todo (2.6)**

- more testing
- integrate joins and relations
- QGIS Expression to SQL expression translator
- special mode for 1:1 relations (hide left column since there is only one match)
- better handling of multi-table edits
- joins and relations should be better usable in symbology and labeling
- aggregate expressions

### **Datum transformations (2.2)**

- QGIS 2.2: datum transformation configurable
- NTv2 grid shift transformations can be used
- Transformation LV03 -> LV95 with CHENYX06a.gsb
- Configuration options about when user should be asked for datum transformation

# **Datum transformations (2.2)**

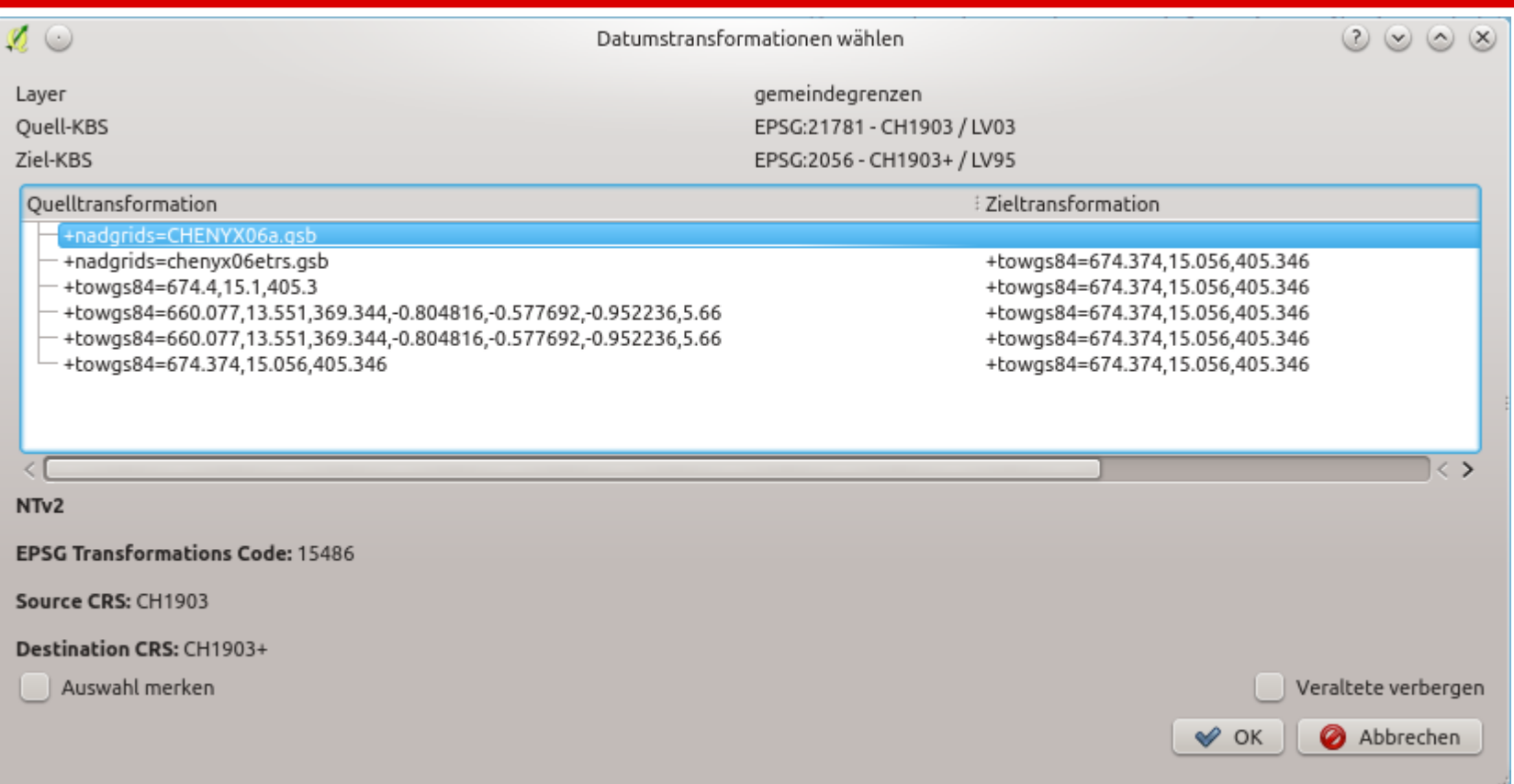

#### **Datum transformations (2.2)**

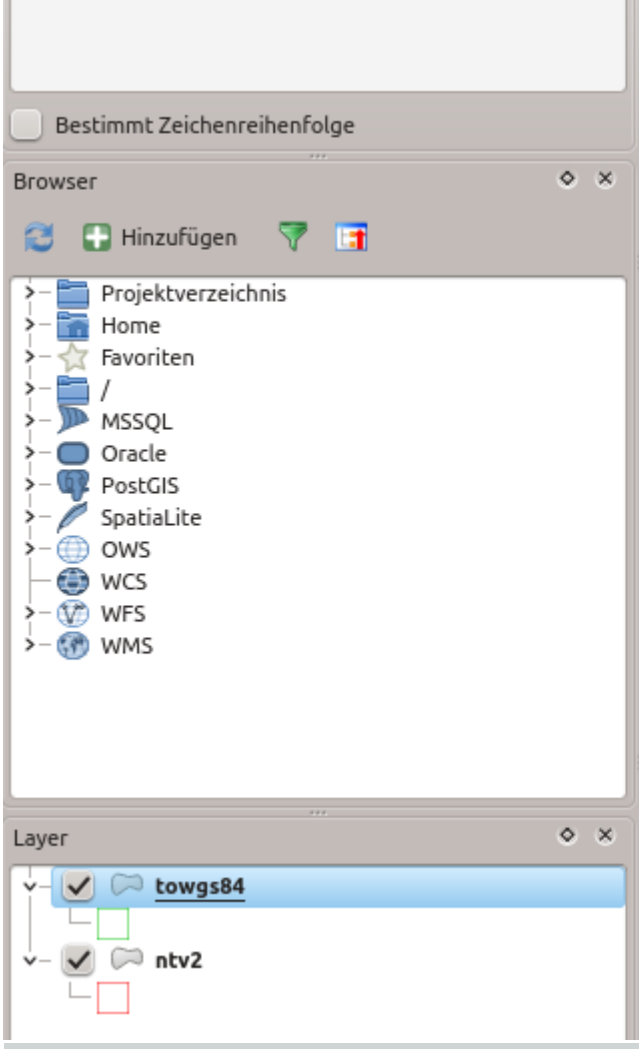

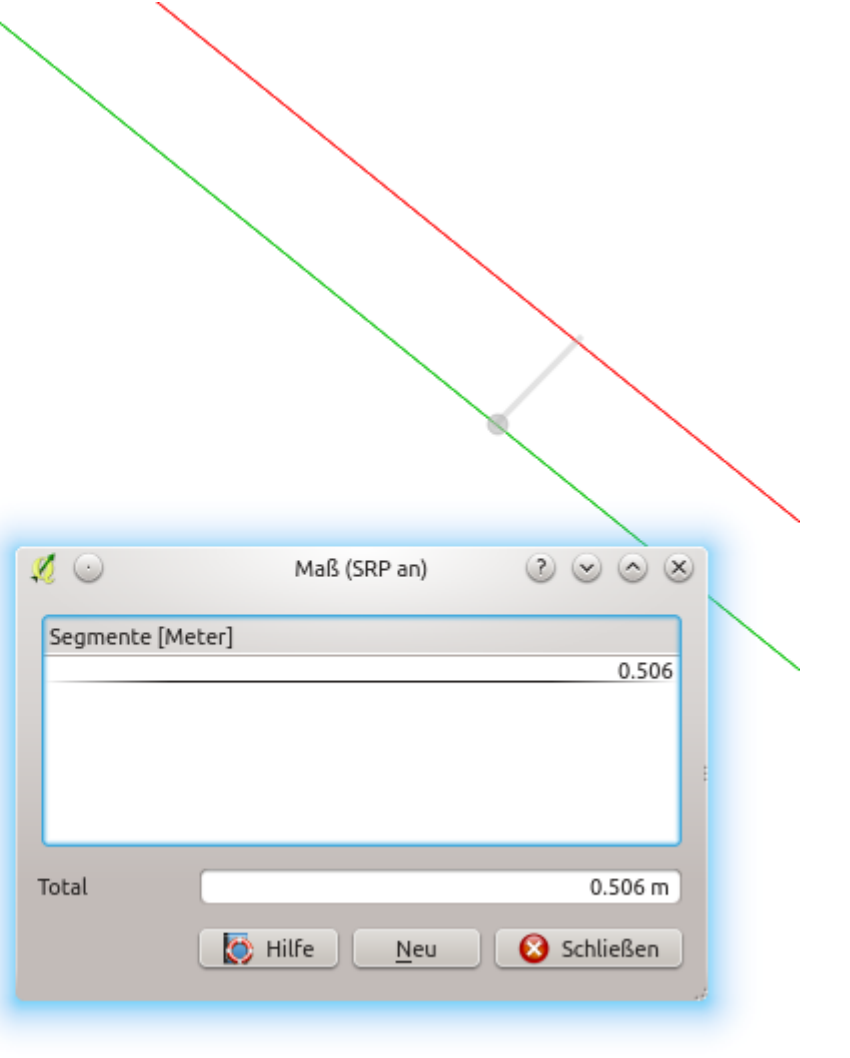

### **DXF export**  $(2.2 + 2.4)$

- Native export
- Considers symbology as much as possible
- Label export
- Version: AC1009
- Pending: polygon fills, probably with solid pattern

### **DXF export**  $(2.2 + 2.4)$

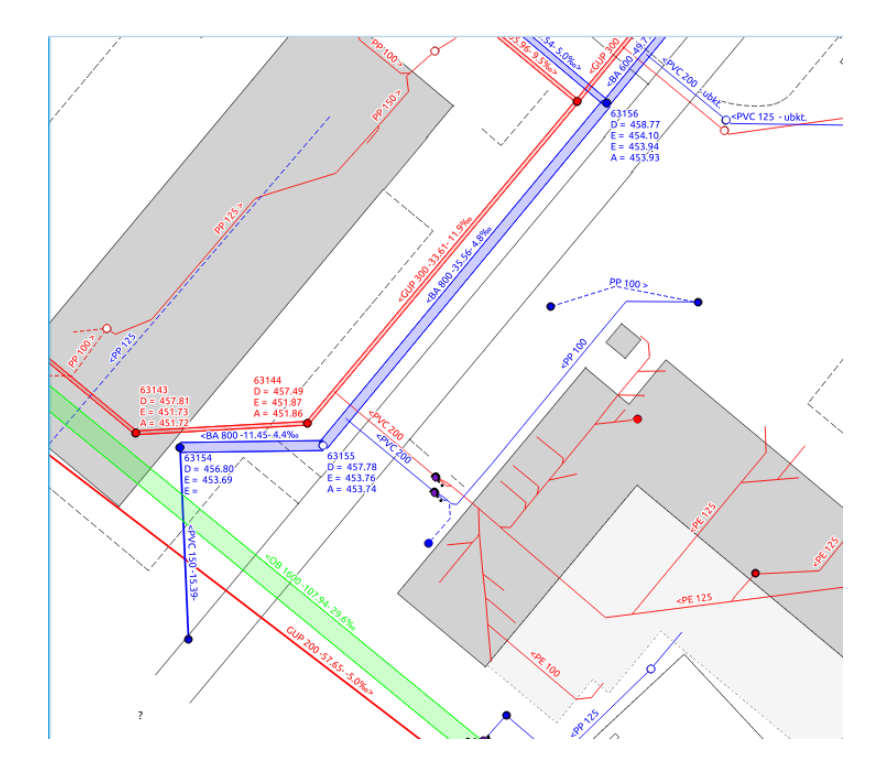

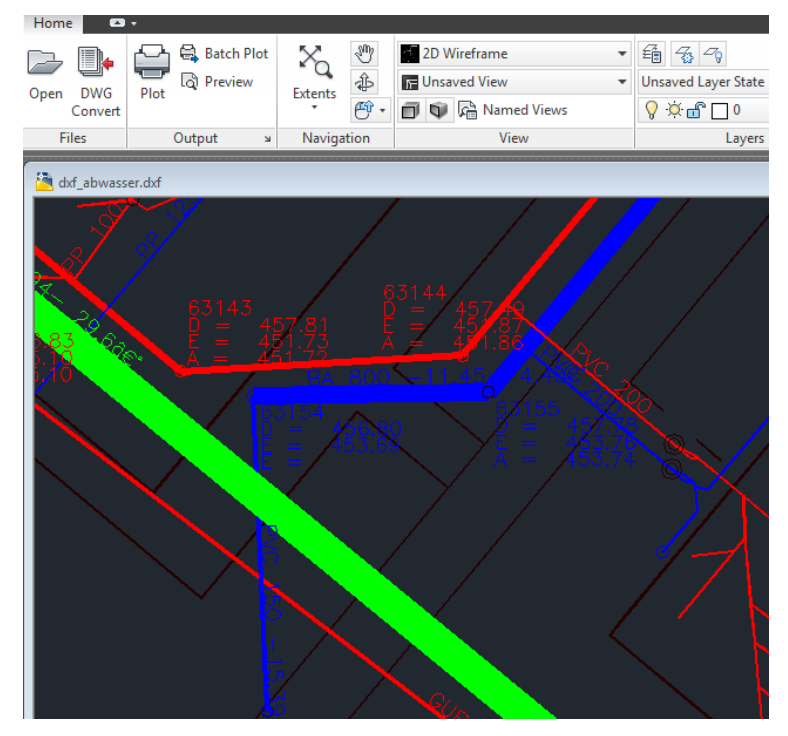

### **Under the hood improvements (2.4)**

- Multithreaded rendering
	- $\circ$  < 2.4: Rendering in GUI-thread, application is blocked
	- 2.4: Each layer renders image in own thread, images are combined
	- Rendering can be canceled before the whole map has rendered
- Legend redesign -> access to legend for plugins

### **Credits**

- To all who paid for new features / bug fixing
	- QGIS-CH
	- SIGE
	- Uster, Morges, Vevey
	- Solothurn, Glarus, Basel Land
	- Agence de l'eau Adour Garonne
	- World Bank / Inasafe
- To all who developed the new functionality
	- Nyall Dawson
	- Martin Dobias
	- Jürgen Fischer
	- Marco Hugentobler
	- Matthias Kuhn
	- Sandro Mani
	- Hugo Mercier
	- Denis Rouzaud
	- Nathan Woodrow

list is not complete ...